## **Clinical Strong Practice (CSP) Virtual Consultation and Tele-Urgent Care Visits**

### **Practice Purpose**

A region wide Tele-Urgent Care Service will provide virtual care for Veterans who will be triaged through the Call Center, and routed to virtual care, when clinically appropriate. Those can be on demand (Tele-Urgent Care) or scheduled (Tele-Primary Care). This enables nurses to virtually consult with providers or refer a Veteran directly to providers for instant care. This alleviates traffic for primary care clinics and Emergency Departments (ED), reduces unnecessary COVID-19 exposures, and provides specialty care remotely.

### **Documents Included**

### **VISN Wide Process for Establishing Tele-Urgent Care and Virtual Clinics (Pages 2 – 3)**

• Describes three different models to activate virtual clinics, how to build the virtual clinic, suggested staffing for three different virtual clinic models, provider credentialing and privileging process, and when to schedule follow-up care

#### **Virtual Visit Registration and Documentation (Page 4)**

• Details information documented during registration of patient and note template used during virtual visit

### **Call Center Triage Nurse Training on Utilizing Tele-Urgent Care Providers (Page 5)**

• Instructs call center triage nurse on how to how to Initiate Tele-Urgent Care Consult/Visit and describes which service patients should be routed to based on presented condition

### **Provider Preparation and Training for Tele-Urgent Care Visits to Home (Page 6-7)**

• Instructs provider on how to set up and use VA Video Connect (VVC) and Virtual Care Manager (VCM) to conduct a virtual visit with a patient who is at home or not in a VA facility

### **Tele-Urgent Care Flyer Template (Page 8)**

• The flyer describes the tele-urgent care service offering and should be distributed to facility staff, PACT, and facility departments as needed. Template is subject to change based upon your facility. Please insert your own information into flyer

**Practice Origin: VISN 21 Sierra Pacific Network**

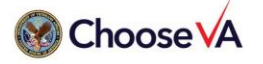

This COVID Strong Practice was developed in response to the COVID-19 Pandemic to enable VHA to adapt quickly for the benefit of Veteran and employee health.

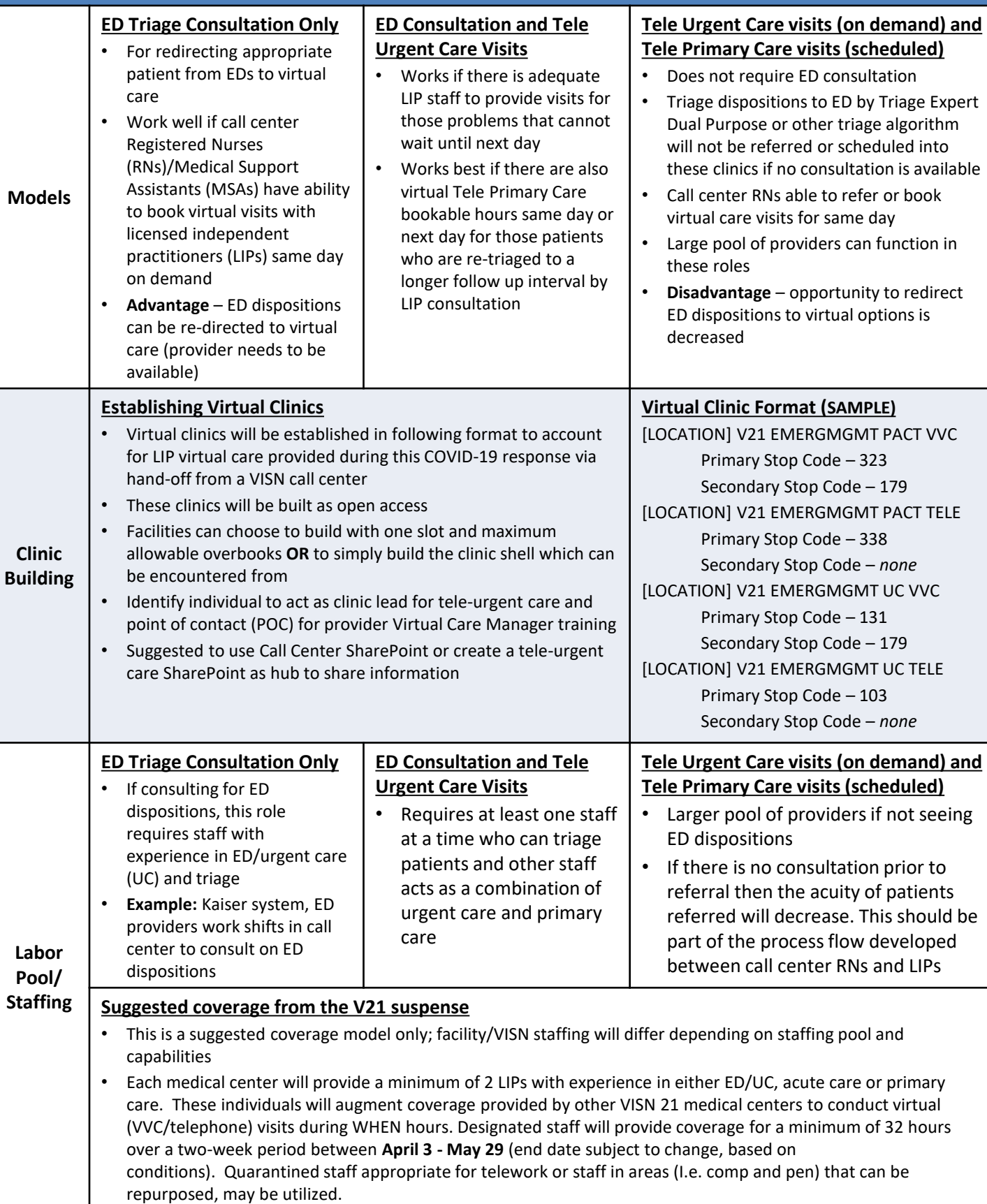

### **VISN Wide Process for Establishing Tele-Urgent Care and Virtual Clinics**

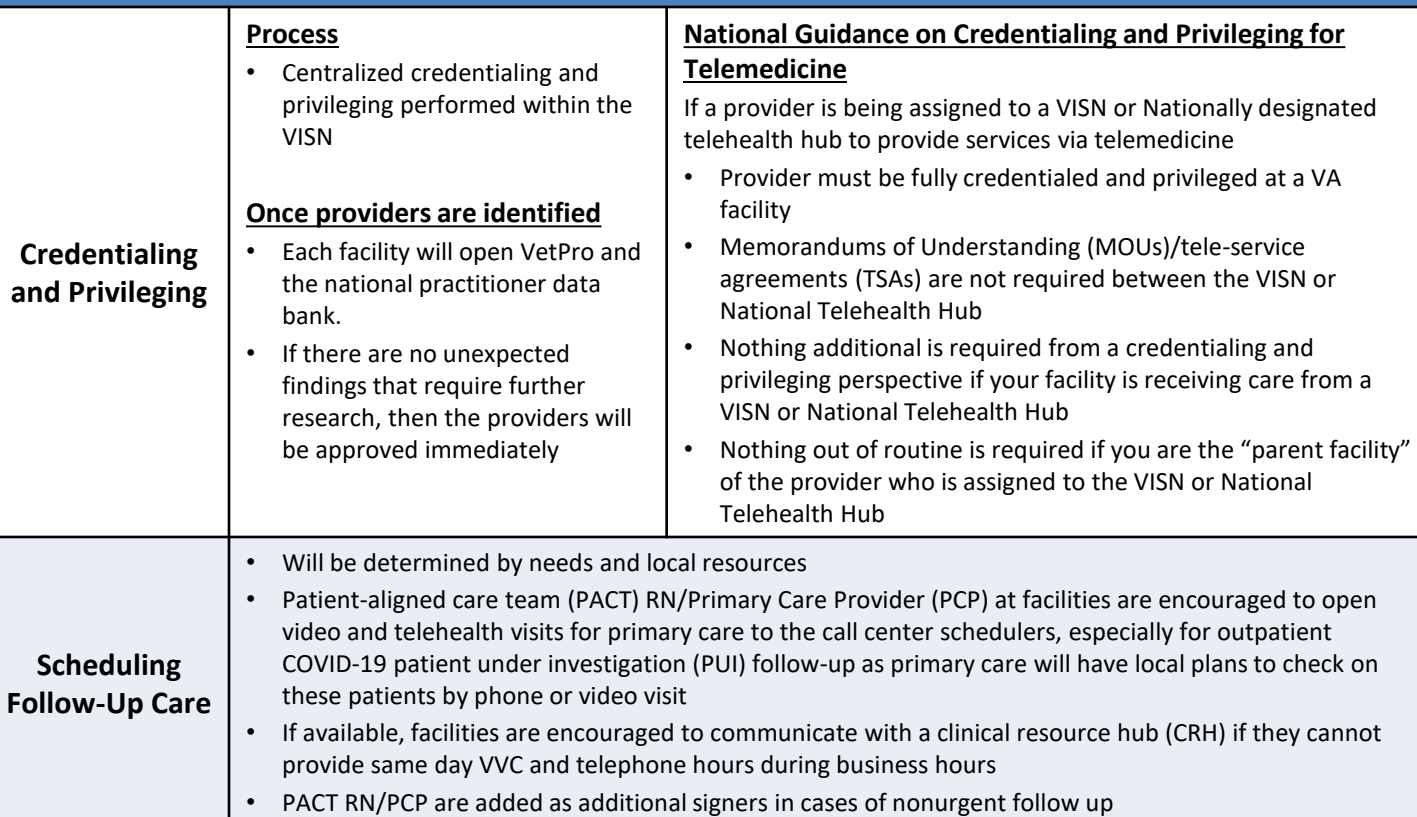

## Call Center RN to LIP Process Flowchart

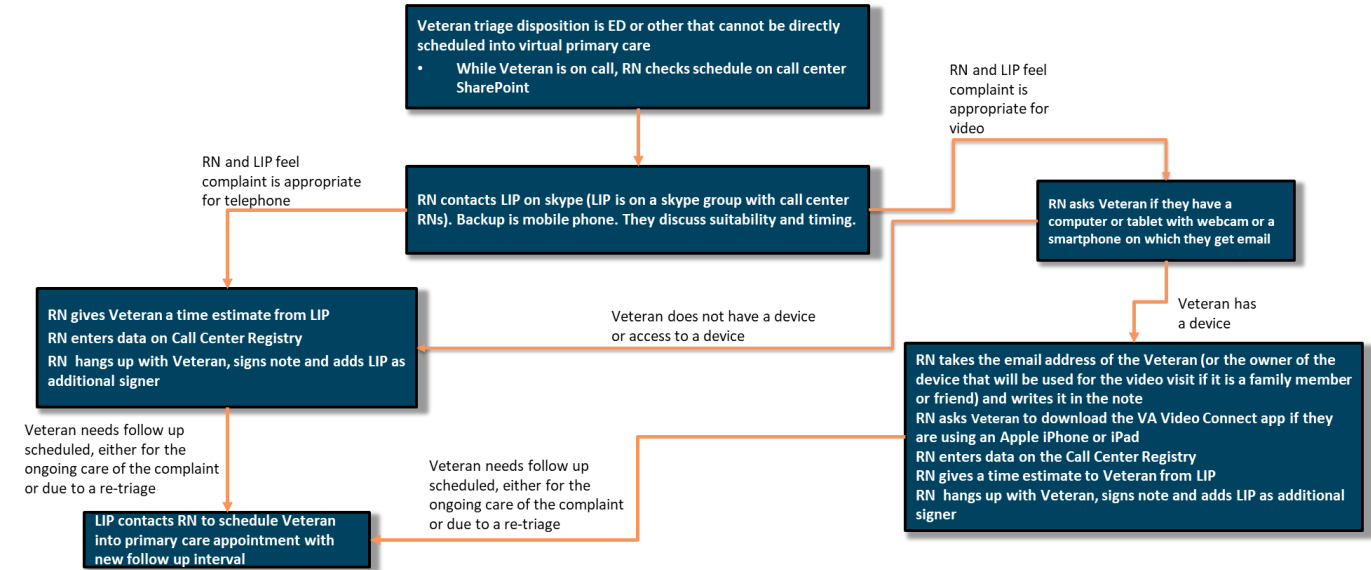

## **Virtual Visit Registration and Documentation**

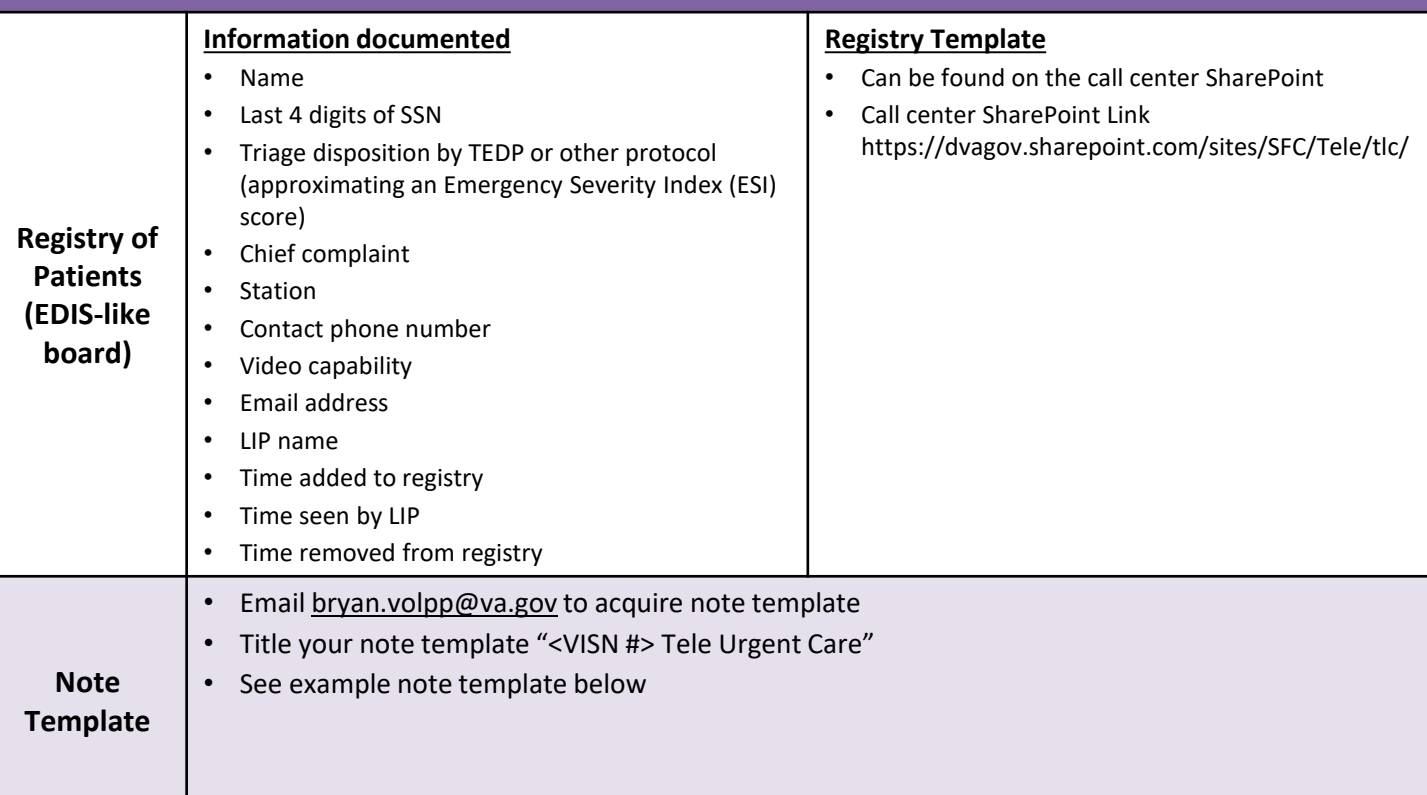

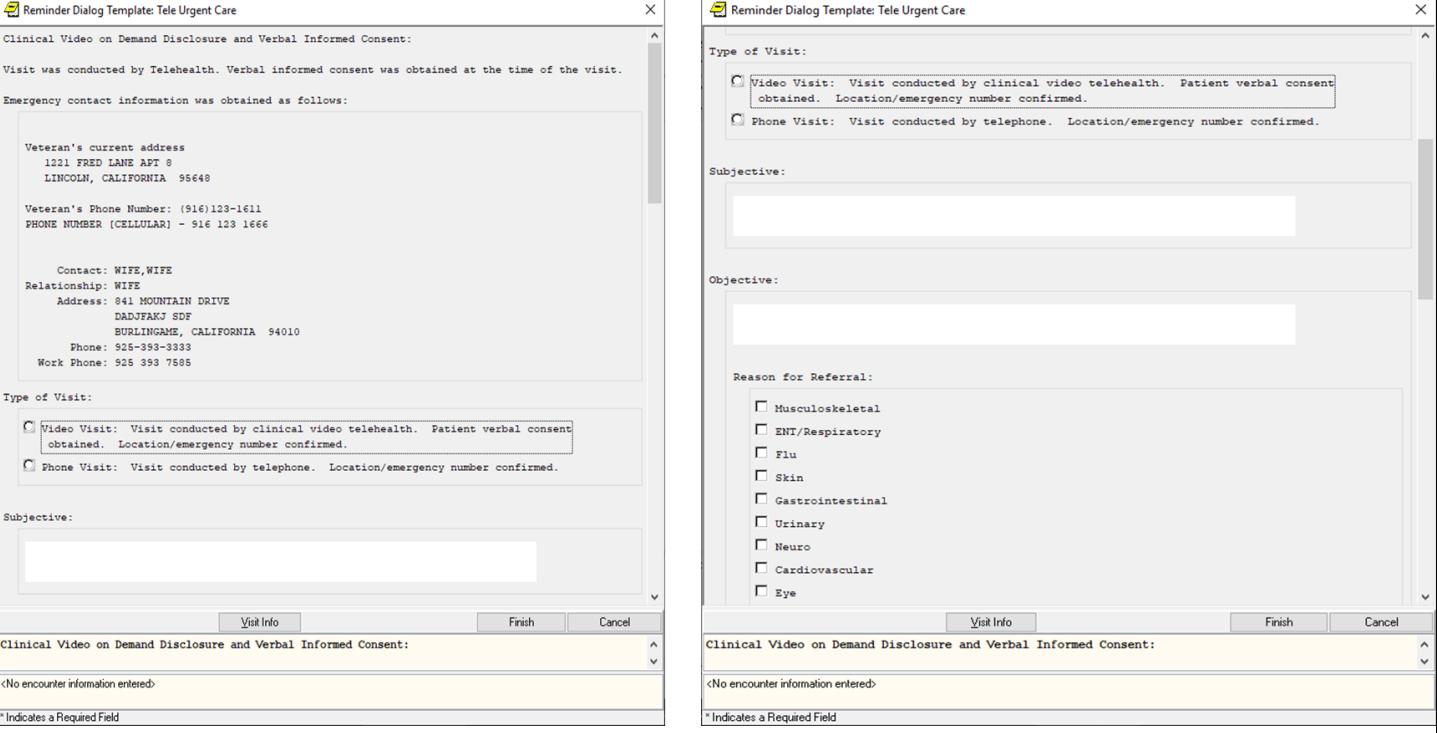

## **Call Center Triage Nurse Training on Utilizing Tele-Urgent Care**

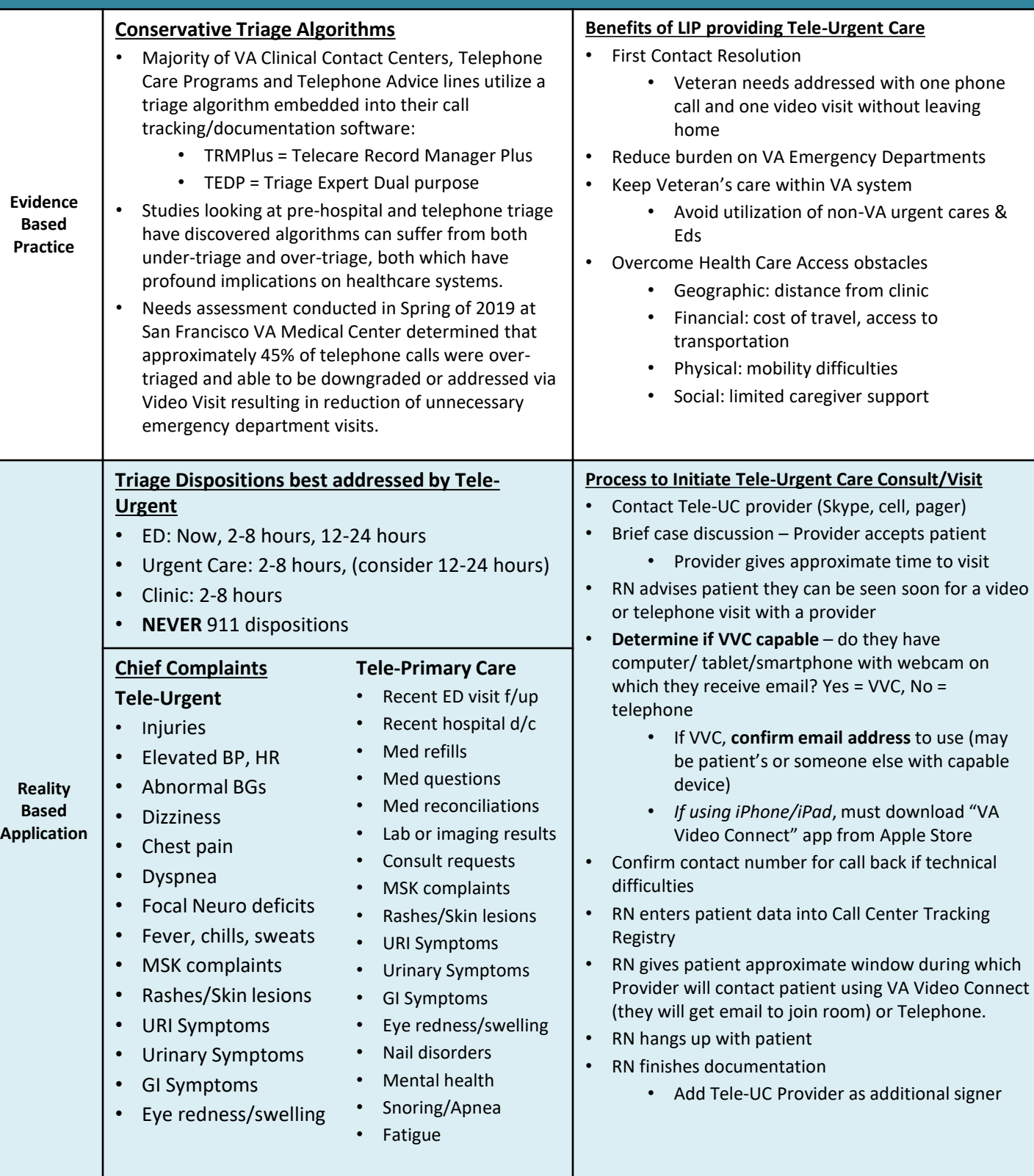

## **Provider Preparation and Training for Tele-Urgent Care Visits to Home**

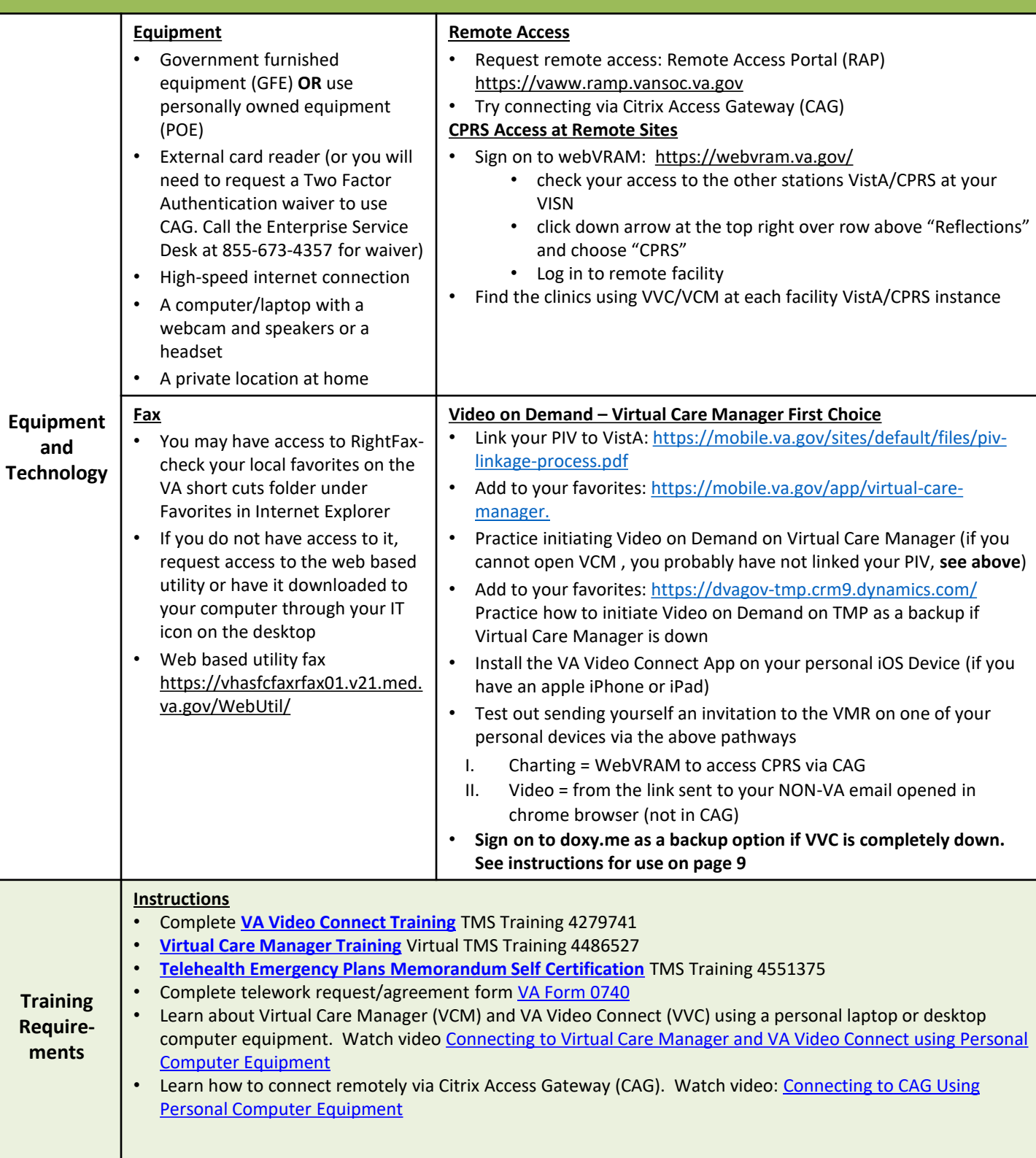

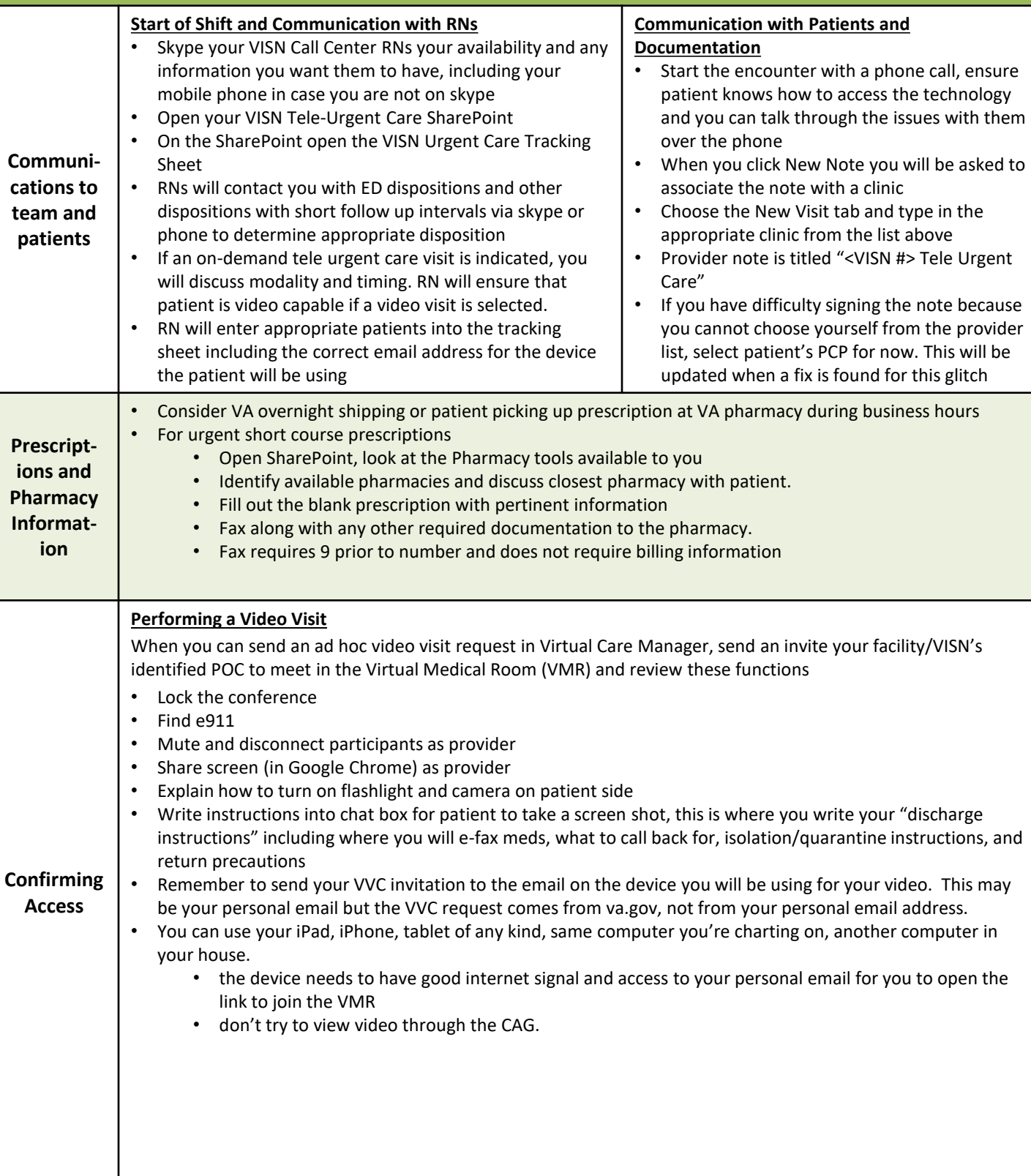

**<Facility or VISN> Tele-Urgent Care Service during Weekends, Holidays, Evenings, Nights (WHEN) Hours**

## **Call Center Phone Number:**  <Number>

<Facility or VISN> has established a **WHEN** (weekends, holidays, evenings, nights) hours teleurgent care call center that supports all <Facility or VISN> facilities as part of the expansion of virtual services in direct response to the COVID-19 pandemic.

This region wide Tele-Urgent Care Service provides on-demand triage consultation for all but the 911 dispositions to Emergency Departments with both redirection to virtual options and urgent care for medical complaints that can be handled virtually. Our mission is to take care of Veterans at home whenever possible.

### **The benefits of Tele-Urgent Care include**

- Potentially eliminating unnecessary ED visits
- Reducing exposure to covid-19 and other communicable illness
- Providing care to the Veteran in the comfort of their own home
- Reducing the cost of transportation of the Veteran

All **<Facility or VISN>** facilities have agreed to have Veterans receive care via the Tele-Urgent Care Service during WHEN hours. This service is available from  $\frac{2}{\text{start}}$  date – end date > (end date subject to change, may be extended).

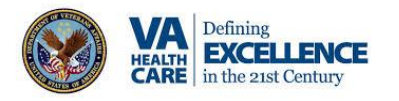

# **HOURS OF COVERAGE**

**Weekdays** <Start Time – End Time>

**Weekends and holidays** <Start Time – End Time>

**Hours of coverage may be expanded if sufficient coverage becomes available.**

For questions, call or email < Name, Email, Number>

4/22/2020